## ■【国際教養学部・国際商学部・理学部・データサイエンス学部・大学院の方へ】 母子健康手帳(見本)に基づいた入力画面

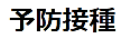

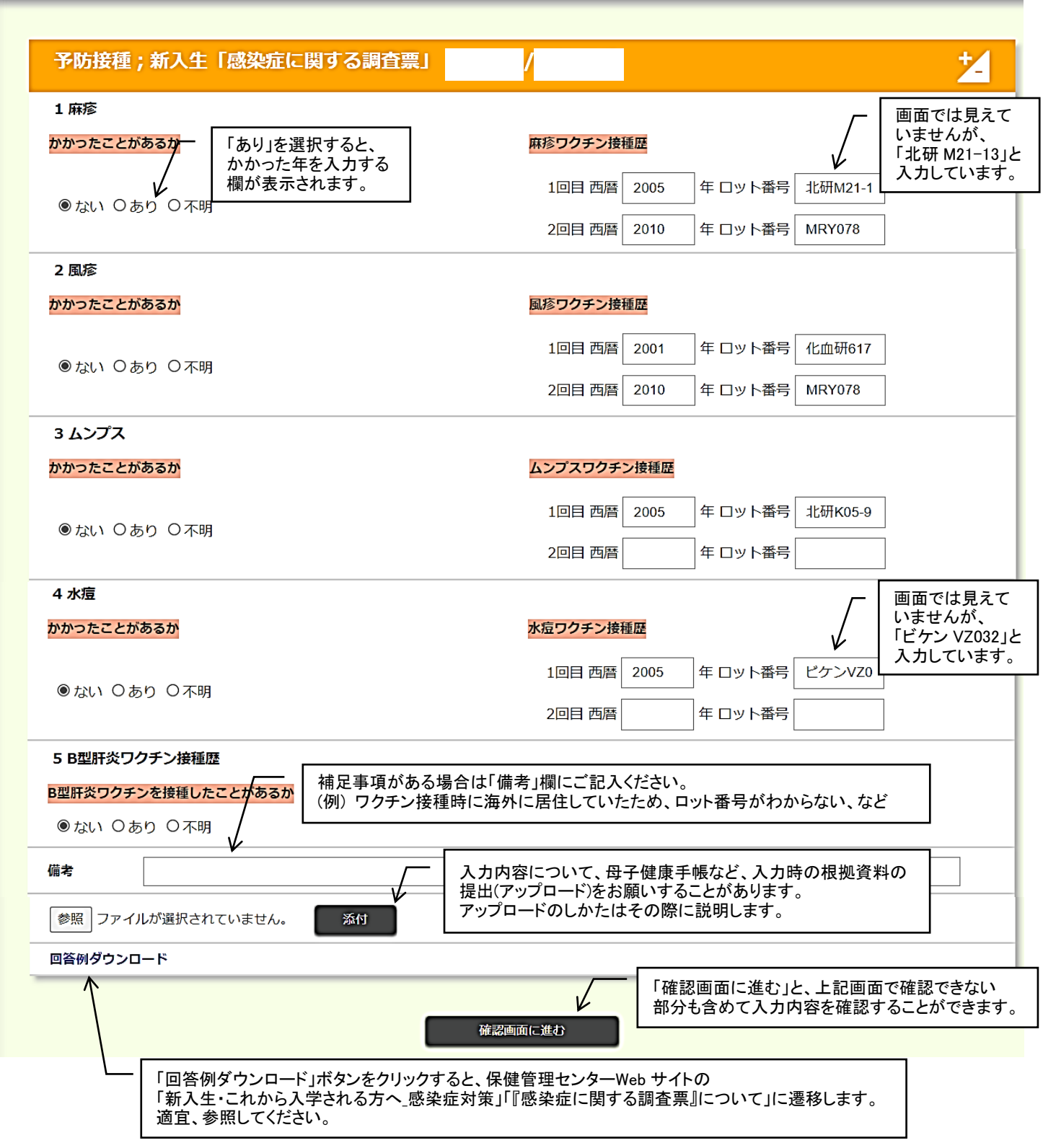

◎画面の出し方、入力のしかたは、スタートアップガイドの『「感染症に関する調査票」の入力について』を 参照してください。